# **Shareware for March 2012**

## **Items Being Demo'ed**

The following items are all downloadable from the developer's site.

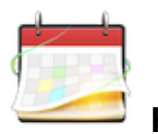

**Fantastical 1.2.1**

**Fantastical** is the Mac calendar you'll actually enjoy using.

Creating an event with Fantastical is quick, easy, and fun:

- Open Fantastical with a single click or keystroke
- Type in your event details and press return

...and you're back to what you were doing with a shiny new event in your calendar!

Fantastical's natural language engine is expressive and intelligent so you can write in your own style. Fantastical also automatically recognizes the location of your event and can even invite people from your Address Book to the event.

### **Your events have never looked better**

Plan your day in style with the most attractive calendar you've ever seen. Color-coding and beautiful design help you quickly make sense of your schedule. You can even change the number of events you want displayed, allowing you to focus on what's important.

Need more info about an event? Just click on it and the event's important details will be displayed instantly.

### **Edit and delete with ease**

Presenting the easiest and quickest way to change your events: select the event you want to change and take control of your event with a single click or keystroke. For example, add event notes to existing events. Enter the information that's important for you to remember and it will stay attached to your event.

### **BYOC (Bring Your Own Calendar)**

Fantastical works with your favorite Mac calendar application: iCal, BusyCal, Entourage, or Outlook.

You can even use your iCloud, MobileMe, Google Calendar or Yahoo! Calendar accounts: simply add them to iCal and you're all set.

Requires OS X 10.6+. \$20.

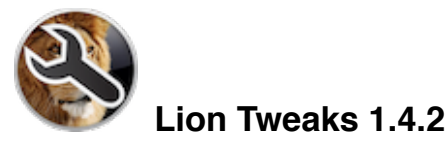

**Lion Tweaks** is the best and most popular tweaking tool for Lion.

This is a powerful, but yet very simple application that will allow you to change the new annoying features in Mac OS X 10.7. What you can change:

- Show/Hide the user Library folder.
- Change to a 2D or 3D dock.
- Enable/Disable system window animation.
- Enable/Disable mail reply animation.
- Remove/Add Reading List Icon in Safari.
- Enable/Disable Spelling Correction.
- Enable/Disable repeating keys.
- Enable/Disable permanent scrollbars.
- Show Hidden Files.
- Disable Crash Dialog Pop-Up.
- Get a new Stack List View.
- Highlight Stack items on mouseover.
- Change iCal leather interface to aluminium
- Change Address Book leather interface to aluminium
- Disable resume for a single app
- Enable the hidden FTP-server
- Customize Launchpad folder background
- Disable local Time Machine Backups
- Enable Airdrop on old hardware
- Enable colours in the Finder sidebar
- Enable iTunes Dock Animation
- Enable TRIM support in Lion
- Enable secret iCal debug-menu

Please leave a donation if you loved the app.

Requires OS X 10.7+. Donation.

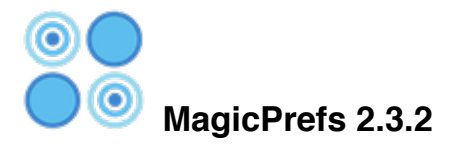

**MagicPrefs** is a toolbar application for OS X which aims to improve the functionality and configuration options of the Apple Magic Mouse.

It features the MagicMenu, the ability to bind a variable number of finger clicks and taps to functions like Middle Click , Hold Down Both Mouse Buttons, Spaces, Expose, Dashboard, MagicMenu etc.

Tap Sensitivity implements a advanced algorythm that impacts a number of factors used to determine taps , all controllable by a single slider.

Tracking Speed adds the ability to increase the maximum available speed by a extra 25%.

And to top it all off it features a real-time display of the fingers touching the surface of the mouse that you can enable to test and monitor the way the mouse sees your input.

Requires OS X 10.7+ (10.6 version available). Free.

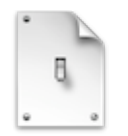

### **MenuMeters 1.5**

**MenuMeters** is a set of CPU, memory, disk, and network monitoring tools for Mac OS X. Although there are numerous other programs which do the same thing, none had quite the feature set I was looking for. Most were windows that sat in a corner or on the desktop, which are inevitably obscured by document windows on a PowerBook's small screen. Those monitors which used the menubar mostly used the NSStatusItem API, which has the annoying tendency to totally reorder my menubar on every login.

The MenuMeters monitors are true SystemUIServer plugins (also known as Menu Extras). This means they can be reordered using command-drag and remember their positions in the menubar across logins and restarts.

MenuMeters is open source freeware released under the GNU General Public License version 2.

Requires OS X 10.4+. Free.

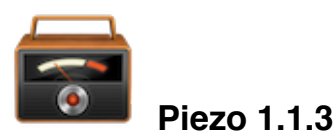

**Piezo** makes it a snap to record audio on your Mac. In seconds, you'll be recording audio from any application or from audio inputs like microphones. Piezo requires almost no configuration, and it's a blast to use! Simple and inexpensive that's a winning combination.

Requires OS X 10.6+. \$10.

# **PopClip 1.2.5**

PopClip puts Cut, Copy and Paste (and more!) at your fingertips, with a popover menu which appears when you select text on your Mac.

How to use:

- 1. Use your mouse pointer to select some text
- 2. PopClip appears!

Features:

- Beautifully rendered user interface looks great on your Mac display
- Instantly search the web for the text you select
- Open web links with one click
- Get dictionary definitions and spelling corrections.
- Adjust the size of the popover, from small to very large
- Small, fast and convenient. PopClip is a great way to work with text on your Mac.

Requires OS X 10.6.6+. \$5.

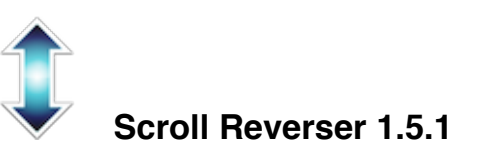

**Scroll Reverser** is a free app for Mac OS X that reverses the direction of scrolling. You can use it with Mac OS X 10.5 and Mac OS X 10.6 to make your scrolling match the 'natural scrolling' in Mac OS X 10.7 Lion.

You can also use it with Mac OS X 10.7 to customise scrolling behaviour beyond what is possible in system preferences, for example to reverse the trackpad but not the mouse.

Scroll Reverser is small, simple and efficient and works with all mice and trackpads with a scroll wheel or scroll gesture support, including MacBook trackpads, Magic Trackpad, Magic Mouse, and Mighty Mouse.

Requires OS X 10.5+. Free.

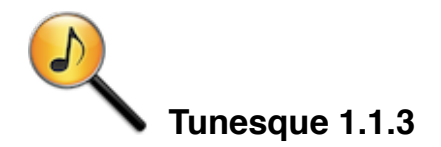

**Tunesque** helps you find apps, music, movies, and books on the iTunes store without having to launch iTunes or the Mac App Store app.

Tunesque sits quietly in your system menu until you call it into action. Simply click on the Tunesque icon, and start typing your search query; Tunesque will do the rest.

Tunesque can find music, apps, movies, and books but you get to decide what kind of results it shows. Plus, it works with your local iTunes store, anywhere in the world.

Requires OS X 10.7+. Free.

### **Items not being demo'ed**

Except for Printopia, the following items are available only from the App Store.

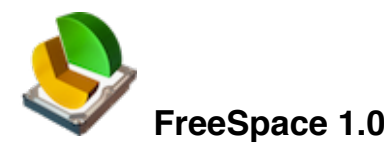

**FreeSpace** is a menu bar utility that lets you manage your connected drives.

### **Features:**

- Lists all the free spaces of all your connected drives on the status menu!
- Eject All external drives with one click!
- Drives are grouped and displayed in their own categories
- Mount and Eject Indicator
- Pin any local drive to the status bar

Requires OS X 10.6+. \$1.

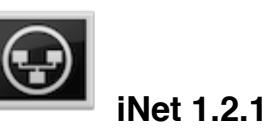

**iNet** provides you with information about networks your Mac is connected to. Its very easy and user friendly design allows even the unexperienced user to get a profound and understandable overview of a network and the running services. iNet is also available as iPhone App via the iTunes Store.

Requires OS X 10.6+. \$6.

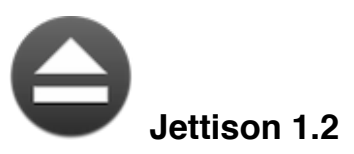

**Jettison** automatically ejects external disks from your Mac before your computer goes to sleep.

Simplify those last few seconds when you grab your MacBook and run out the door. Just close the lid and Jettison will automatically eject your backup drive, iPod, or whatever is connected so you can safely unplug it. Say goodbye to "disk was not ejected properly" errors and waking your computer back up because you forgot to eject everything.

Jettison even makes sure that Time Machine backups and file server volumes are properly shut down before they're removed. Your backups and shared files are safe and sound.

Requires OS X 10.6+. \$2.

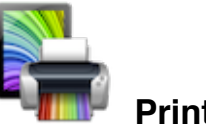

### **Printopia 2.1.5**

Run **Printopia** on your Mac to share its printers to any capable iPhone, iPad or iPod Touch. Printopia will also add virtual printers, allowing you to save print-outs to your Mac and send to apps.

### **Wireless Printing To Your Mac's Printers**

Whether you have an inkjet printer plugged into your Mac, a laser printer plugged into your router or even a network printer, if your Mac can print to it, Printopia will share it. Printopia even supports many password-protected printers.

#### **Easy, Instant Set-up**

Ecamm puts ease of use first. Double-click to install Printopia, and within seconds see most any connected printers on your iPhone, iPad or iPod Touch. You'll also see Printopia's "Send To Mac" and "Send To Dropbox on Mac" virtual printers. That's it!

#### **Serious Security For Privacy and Peace of Mind**

With the addition of password protection for your printers, Printopia is a great solution for a shared environment such as an office of classroom. Industry standard encryption protects your print jobs between your iOS device and your Mac.

#### **Save Paper With A Printopia Virtual Printer**

Printopia adds a "Send To Mac" printer to your network. This virtual printing option will save a PDF or JPG file directly to your Mac. No need to waste paper next time you need to print a confirmation page.

#### **Print To Your Mac's Dropbox Folder**

Dropbox.com users can print PDF and JPG files directly to the Mac's Dropbox folder. Dropbox will take care of syncing your printouts for access anywhere you go.

#### **Works With Leopard and PowerPC Macs**

Leopard (Mac OS X 10.5) and PowerPC Mac users won't get left out in the cold. Printopia is happy to serve you.

Requires OS X 10.5+. \$20.

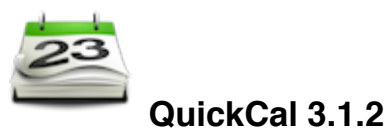

**QuickCal** lets you use plain text to create events and todos on any of your Mac OS iCal calendars! Tap a hotkey, type what you want, and done! Use simple, natural language, like:

"Pick up Joe @ LAX tomorrow 8p" "Pay taxes before 4/15!"

"Lunch tomorrow at noon" "Cycling class @6 for 1.5h"

As you type, QuickCal will show you what it is thinking, as well as pointing out any schedule conflicts with events you're about to create!

You'll be amazed how much quicker you can create events than using any other calendar app (native or otherwise). Nothing is faster than typing what you want!

In addition to this, QuickCal supports "Smart Reminders", which will create alarms at configurable time intervals, specific to how far in the future the event is. A meeting tomorrow? Reminder 15 min in advance. A meeting in 6 months? Remind a few \_days\_ in advance.

The QuickCal menu icon also will show you all events on your calendars for the current day! Quickly see what's going on at a glance.

New exciting features being actively developed!

Requires OS X 10.6.6+. \$3.

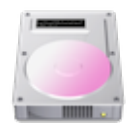

### **SpaceControl 1.1.4**

What is **SpaceControl**? What does it do?

SpaceControl is designed to be simple. A text will appear in your menu bar showing the amount of free space on your startup disk. Click on the menu item and submenus will appear, showing information about all disks or volumes mounted on your desktop.

If you want SpaceControl to start every time you log on to your Mac you can choose that option in the Preference window. You can also make some choices about how you want the menu item to appear.

What will SpaceControl do if I run out of free space on my startup disk?

SpaceControl will warn you when the free space available on your startup disk goes below the chosen limit.You could choose to get your warning through E-mail. You can change the limit at which you get a warning, in the Preference windows. When you break that limit, SpaceControl will warn you by changing the color of its text in the menu and also display a message box to warn you.

SpaceControl also support warnings on other Volumes than the start up disk.

Requires OS X 10.6.6+. \$2.